# Datenblatt

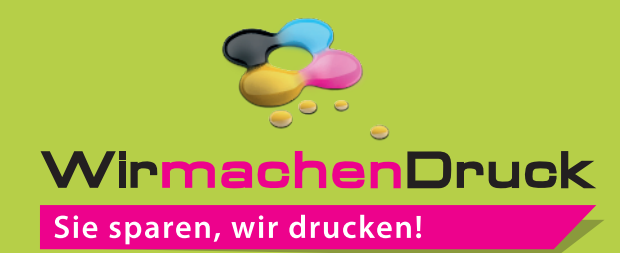

### Etui 4/0-farbig, Textiltransferdruck

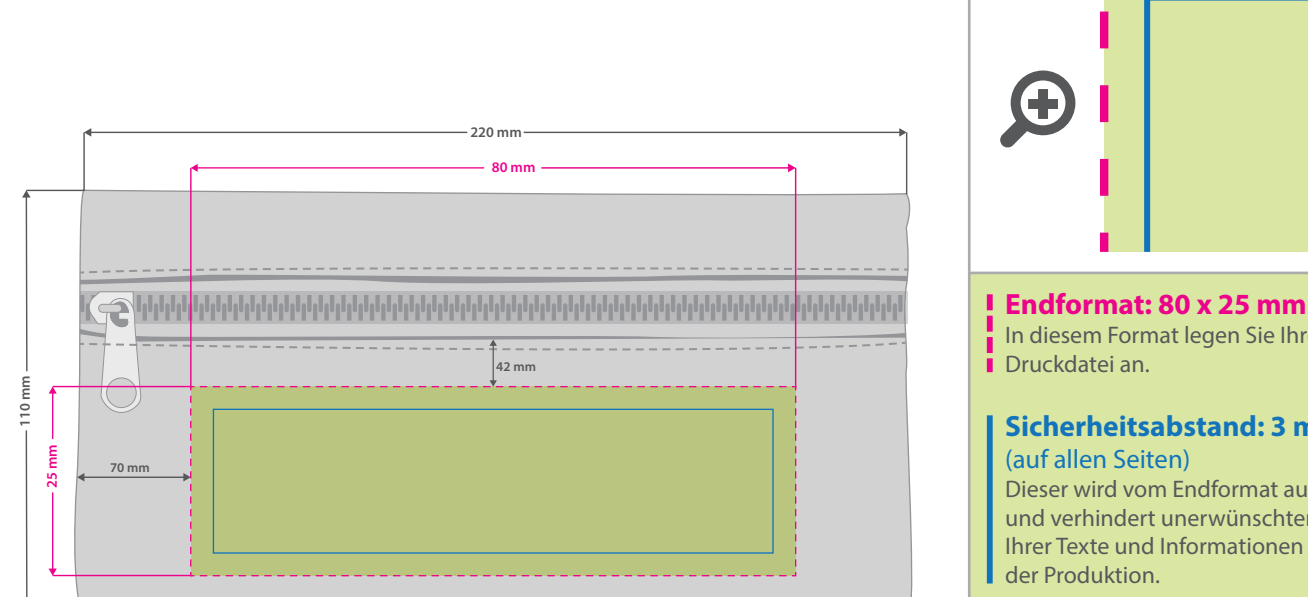

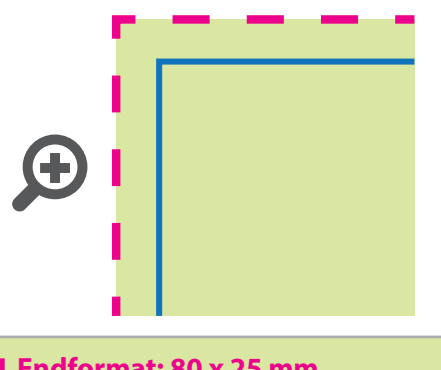

In diesem Format legen Sie Ihre

#### **Sicherheitsabstand: 3 mm**

Dieser wird vom Endformat aus gemessen und verhindert unerwünschten Anschnitt Ihrer Texte und Informationen während

#### **Hinweise zur Druckdatenerstellung: Textiltransferdruck (Direct to Film)**

• Die Druckdaten müssen im CMYK-Farbmodus angelegt werden.

- TIFFs oder PDFs mit Transparenzen anliefern, weiße Elemente werden weiß gedruckt (außer auf weißen/naturfarbenen/beigen Textilien)
- Unbedruckte Flächen bitte unbedingt transparent anlegen.
- Farbige Elemente werden auf farbigen Textilien automatisch weiß hinterdruckt.
- Mindeststrichstärke: 1 pt bzw. 0,35 mm (positiv) / 2 pt bzw. 0,7 mm (negativ)
- empfohlene Schriftgröße: 10 pt bzw. 3,53 mm (positiv) / 12 pt bzw. 4,24 mm (negativ)
- Verwenden Sie am besten serifenlose Schriften (z. B. Arial), vor allem bei kleinen Schriftgrößen.
- Alle Schriften müssen eingebettet oder in Pfade umgewandelt sein.

## 3 Tipps zur fehlerfreien Gestaltung Ihrer Druckdaten

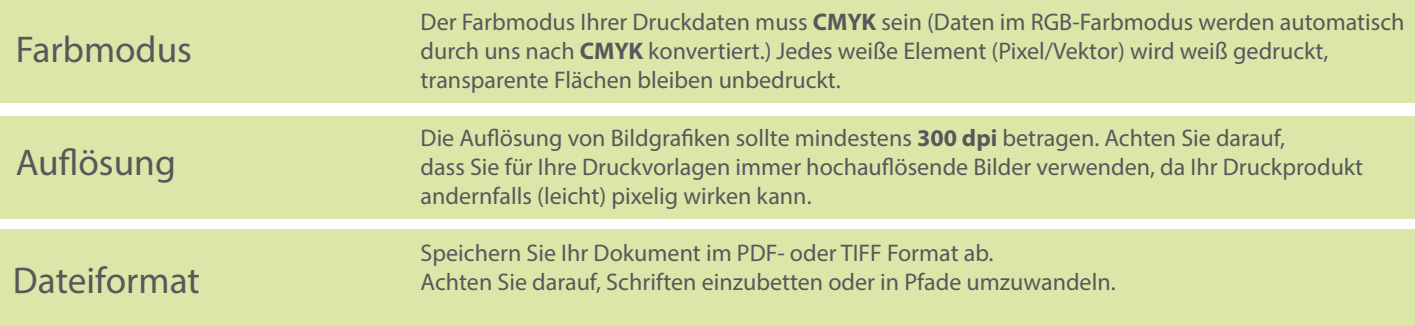